# OpenStack Demo

Kashif Mohammad University of Oxford

• HepSysMan 11 and 12 and 12 and 13 and 13 and 13 and 13 and 13 and 13 and 13 and 13 and 13 and 13 and 13 and 13 and 13 and 13 and 13 and 13 and 13 and 13 and 13 and 13 and 13 and 13 and 13 and 13 and 13 and 13 and 13 and

#### **OpenStack**

#### http://www.openstack.org/

 OpenStack is an open source platform for building massively scalable cloud operating systems and can be used to power both public and private. It was based on Nebula project of NASA and Cloud File products from RackSpace. Now it is managed by The OpenStack Foundation.

http://www.openstack.org/foundation/

http://www.openstack.org/foundation/companies/

#### OpenStack Components

- Compute (Nova)
	- It manages all virtual machines and it also contain nova-api
- Object Store (Glance)
	- o : Provides a catalogue and repository for virtual disk image
- Object Store ( Swift)
	- o Provide object storage
- Dashboard (Horizon)
	- o Provides a web interface to all OpenStack Services
- Identity (Keystone)
	- Provides authentication and authorization for all OpenStack service
- Network ( Quantum)
	- Previously known as nova-network, provides network connectivity as a service
- Block Storage (Cinder)
	- o Previously known as nova-volume. Provides persistent block storage to guest VMs.

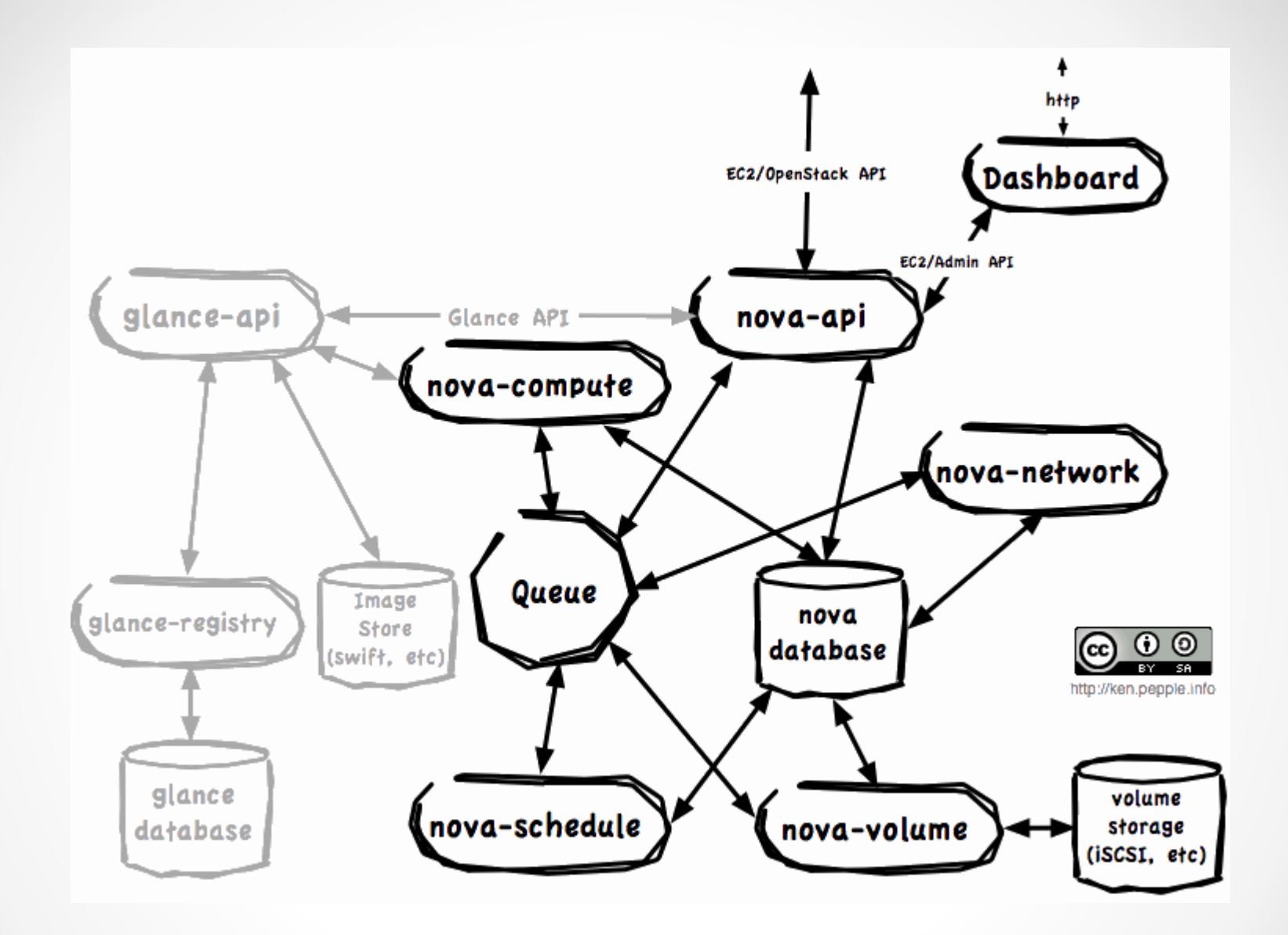

http://docs.openstack.org/diablo/openstack -object storage/admin/content/openstack -nova -logical -architecture.html

• HepSysMan

### Our Setup

- It is a pilot project funded by Oxford Supercomputing Centre
- We are using old Dell 2950 and Dell 1950 Machine
- Running Essex version of OpenStack. Current version is Folsom released few weeks back.
- It has been successfully used by SeIUCCR workshop by NGS
- People involved
	- o Matteo Turilli
	- o Andrew Richards
	- o Kashif Mohammd

## OpenStack Interfaces

- Dashboard
- Nova-api client o python-novaclient
- Amazon EC2 client
	- o euca2ools

#### EC2 interface

• Euca-describe-image

• euca-run-instances -t custom\_medium ami-00000009 --kernel aki-00000008 --ramdisk ari-0000000a -k cloud\_key\_12sep

# Images

- Official pre built images are available from ubuntu, fedora and many other sources
- Creating bootable image with multiple partition
	- o Easy, require just little bit of configuration
	- o But disks are not resizable
- Creating images with separate kernel and initrd
	- o More complicated
	- o Nova can resize disk as per requirement
	- Can be booted with different kernel and initrd

nova-manage instance\_type list

- m1.medium: Memory: 4096MB, VCPUS: 2, Root: 10GB, Ephemeral: 40Gb, FlavorID: 3, Swap: 0MB, RXTX Factor: 1.0
- m1.small: Memory: 2048MB, VCPUS: 1, Root: 10GB, Ephemeral: 20Gb, FlavorID: 2, Swap: 0MB, RXTX Factor: 1.0
- m1.large: Memory: 8192MB, VCPUS: 4, Root: 10GB, Ephemeral: 80Gb, FlavorID: 4, Swap: 0MB, RXTX Factor: 1.0
- m1.tiny: Memory: 512MB, VCPUS: 1, Root: 0GB, Ephemeral: 0Gb, FlavorID: 1, Swap: 0MB, RXTX Factor: 1.0
- m1.xlarge: Memory: 16384MB, VCPUS: 8, Root: 10GB, Ephemeral: 160Gb, FlavorID: 5, Swap: 0MB, RXTX Factor: 1.0
- custom\_medium: Memory: 2048MB, VCPUS: 2, Root: 10GB, Ephemeral: 30Gb, FlavorID: 7, Swap: 512MB, RXTX Factor: 1.0

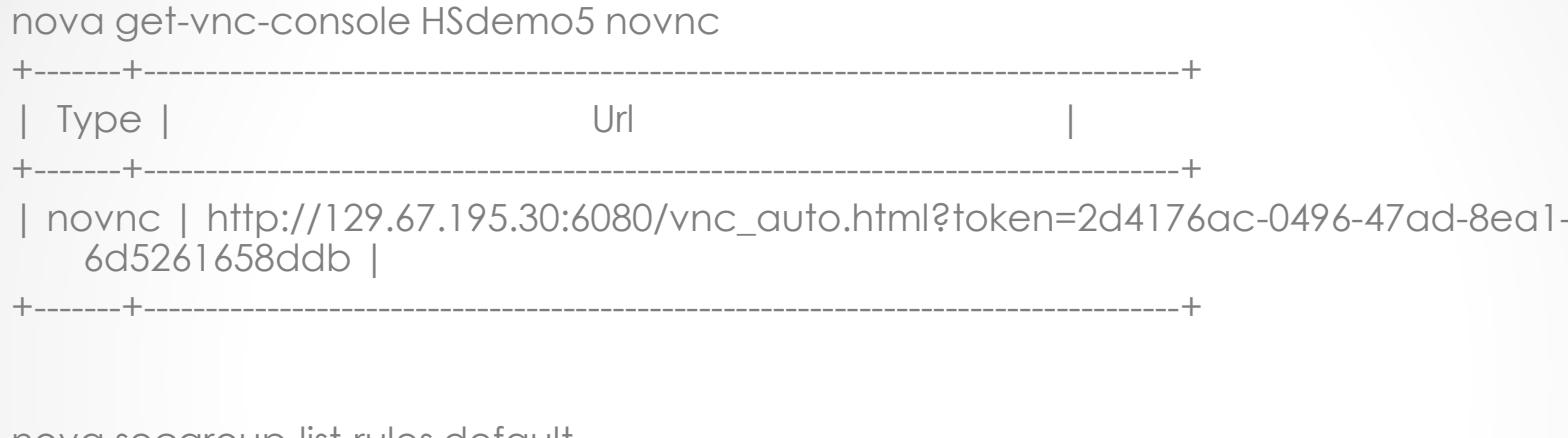

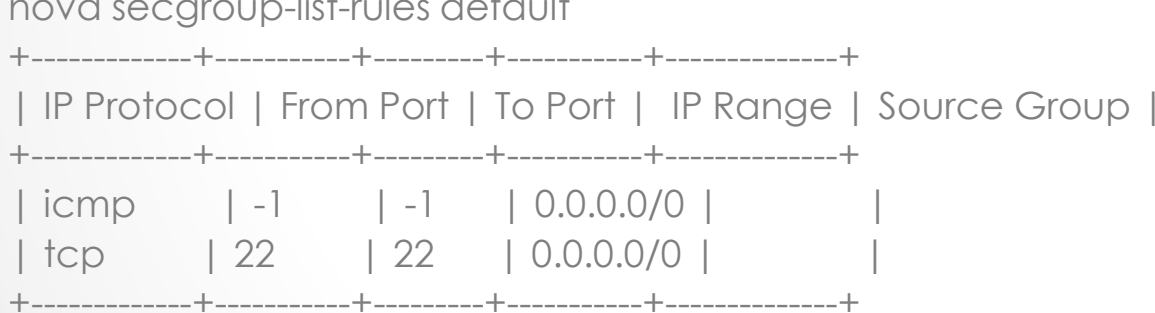

Nova help

· HepSysMan

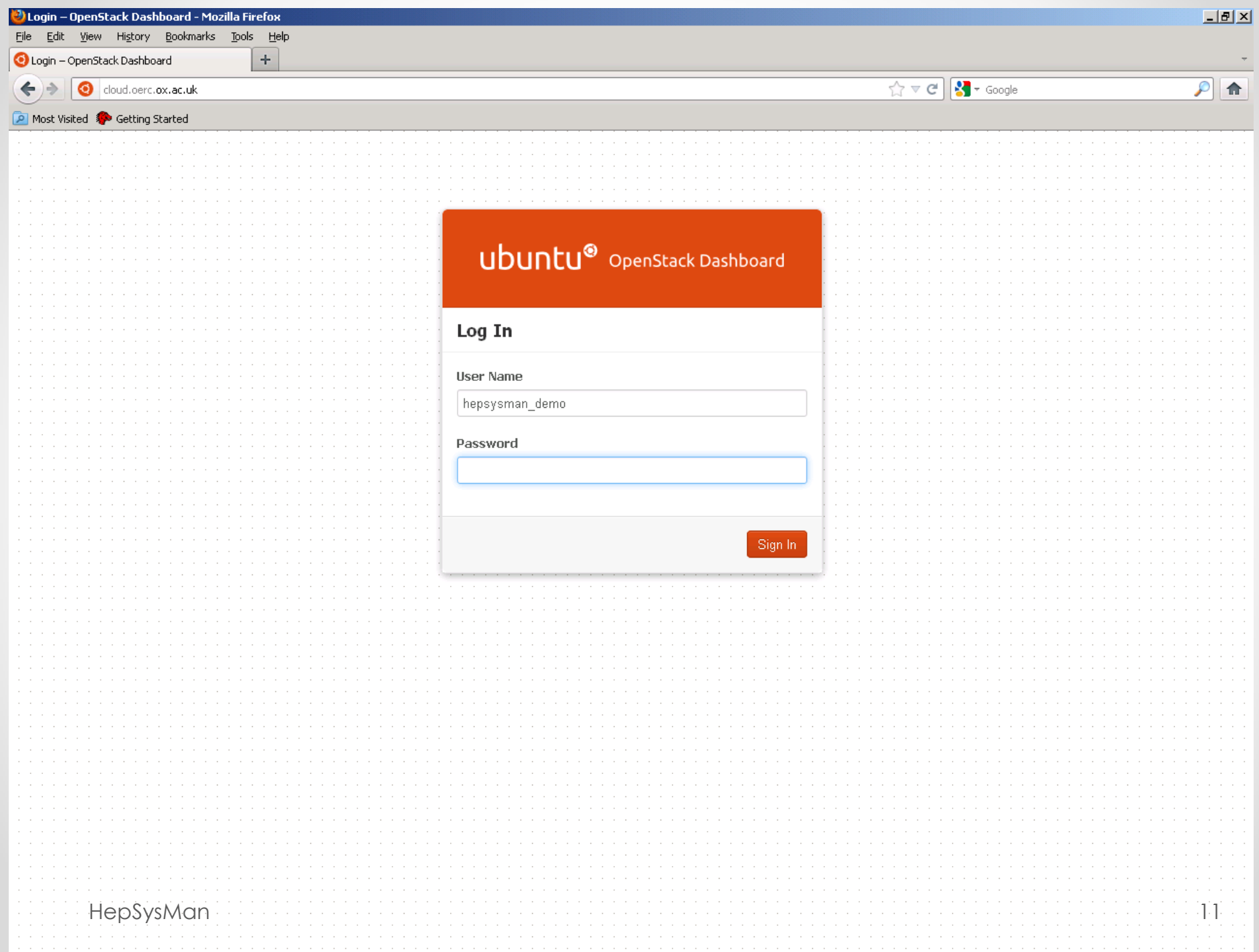

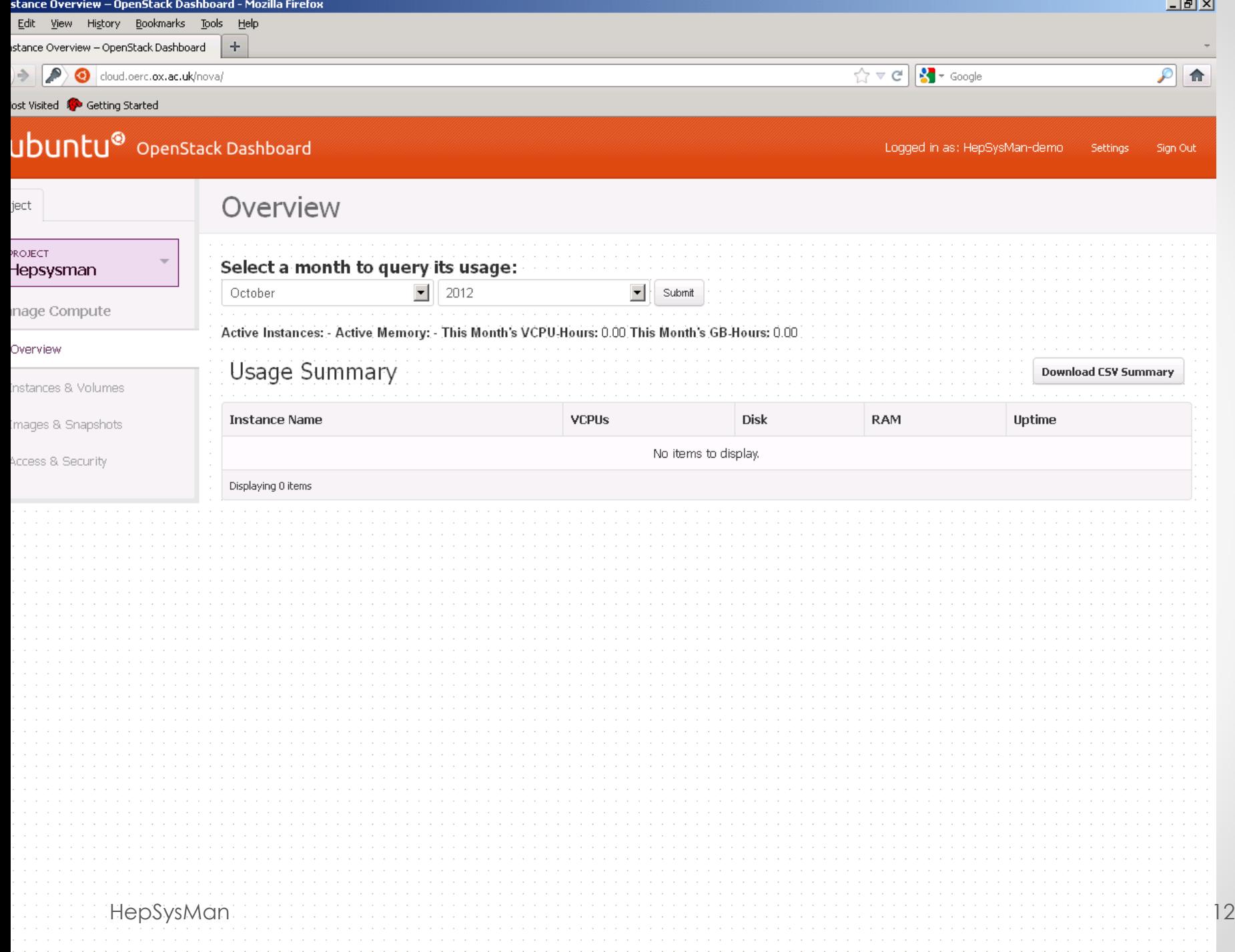

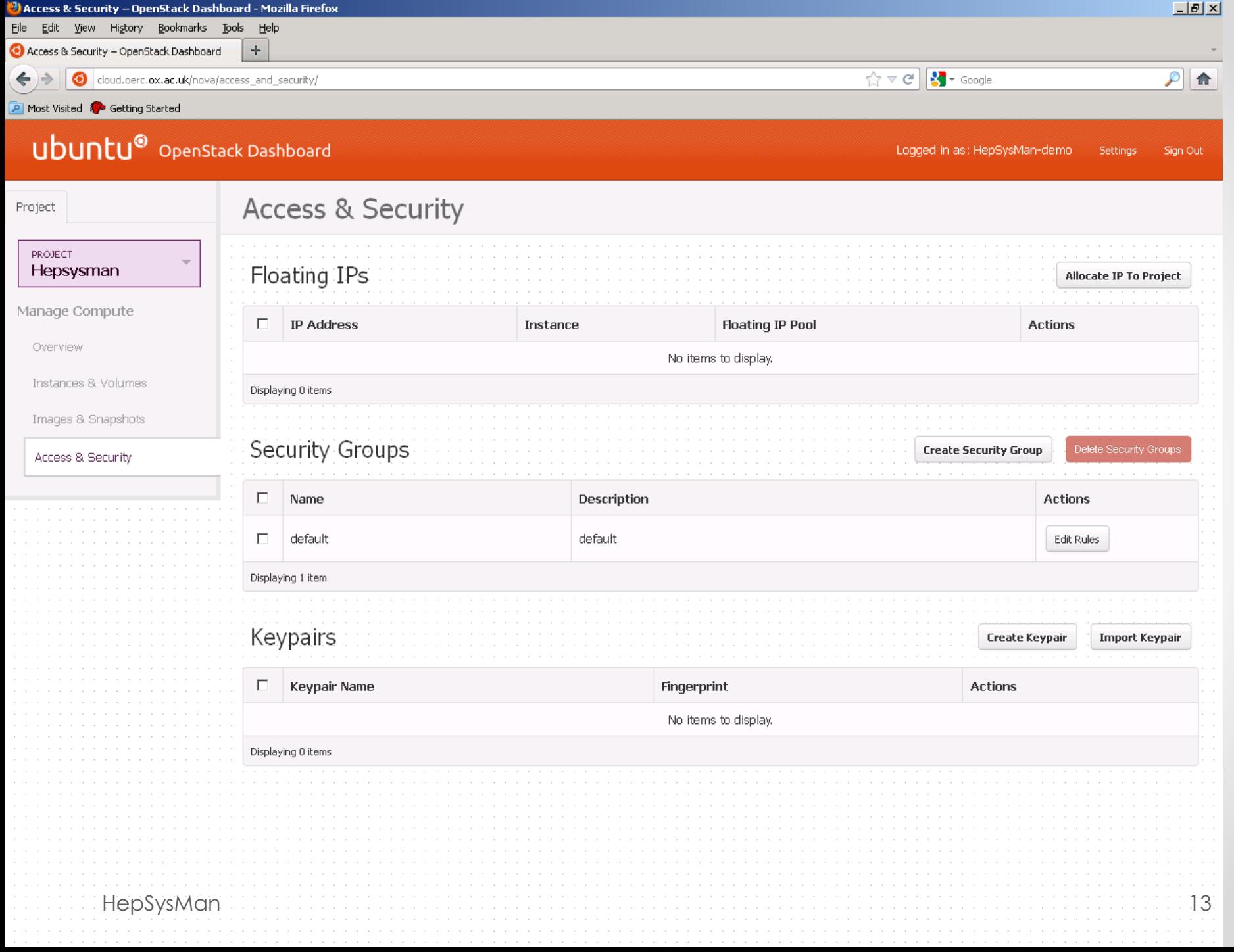

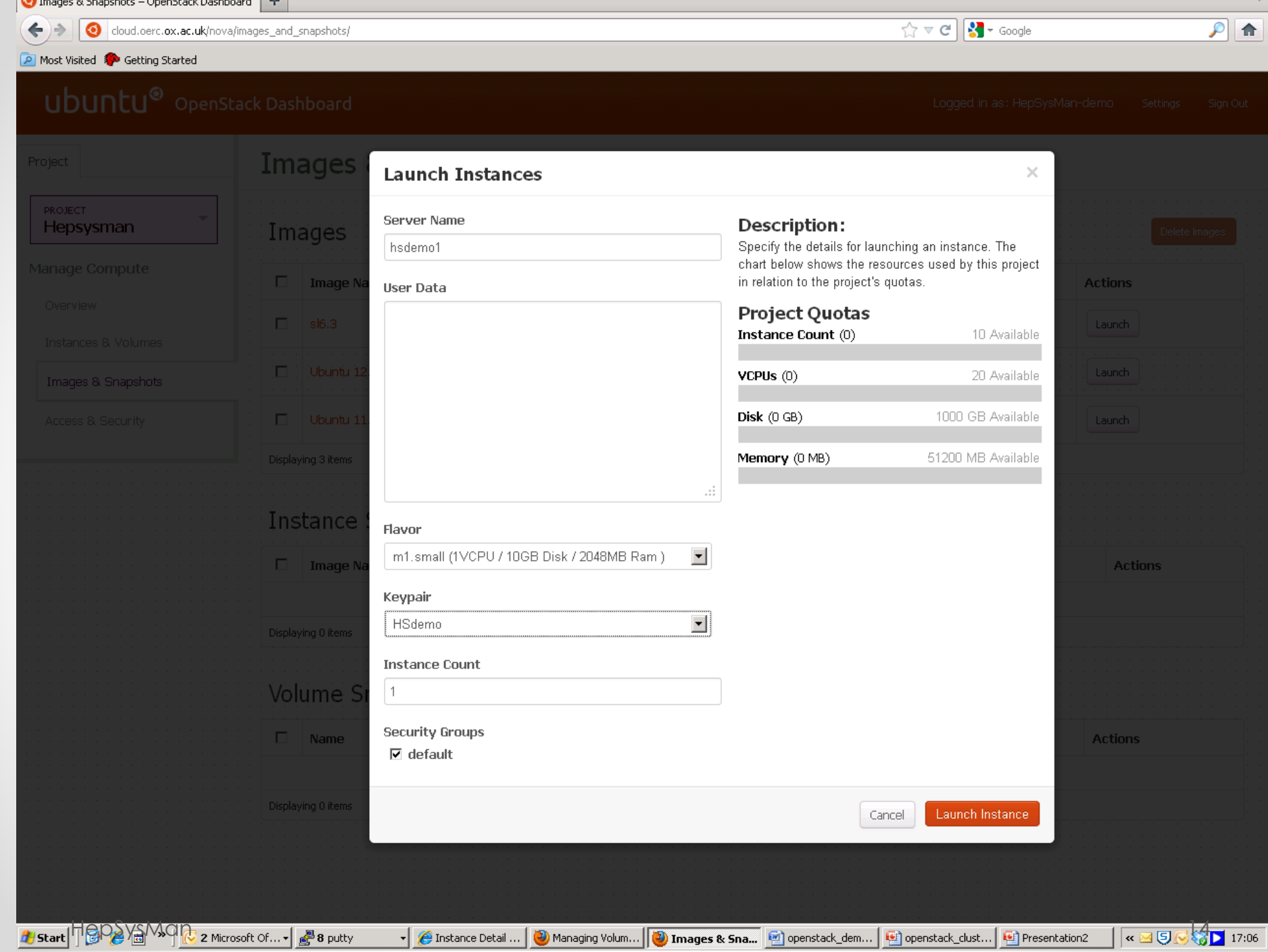

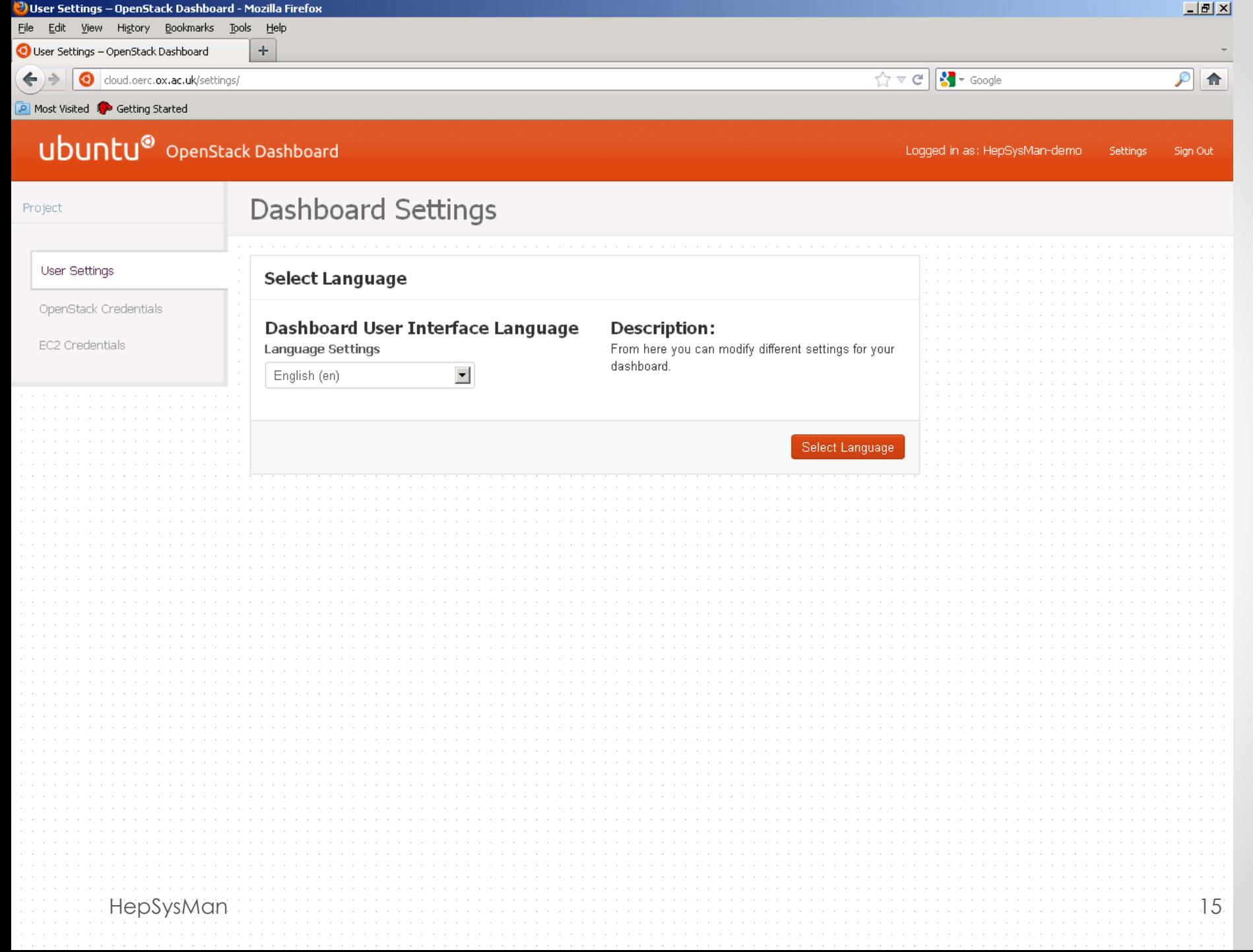